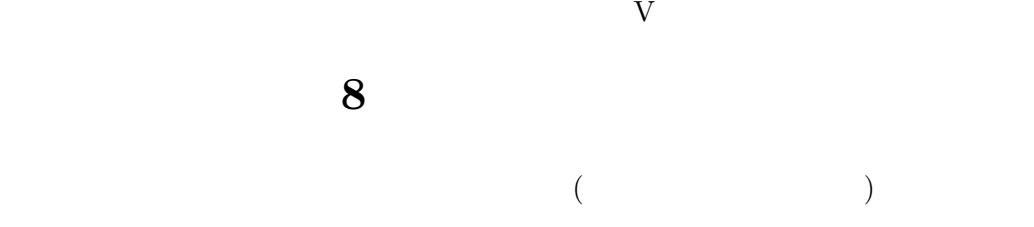

**[**テーマ**]** 二項検定; 対応のあるサンプルの平均値の差の分析

- **1 1** 
	- •<br>• <sub>[</sub>production] [production] [production] [production] [production] [production] [production] [production] [production] [production] [production] [production] [production] [production]
	- •<br>• Contractor de Contractor de Contractor de Contractor de Contractor de Contractor de Contractor de Contractor<br>• Contractor de Contractor de Contractor de Contractor de Contractor de Contractor de Contractor de Contracto
	- •<br>• Professor de Marco de Marco de Marco de Marco de Marco de Marco de Marco de Marco de Marco de Marco de Marco
	- **•**  $(Z)$
	- •<br>• この種の分析の場合は、クロス集計表のセルに「合計」のパーセントを入れるとしているという。<br>• この種の分析のポールに「合計」のパーセントを入れるとしているという。

#### **2** 二項検定

•  $x = y$ •  $=0.5$ 

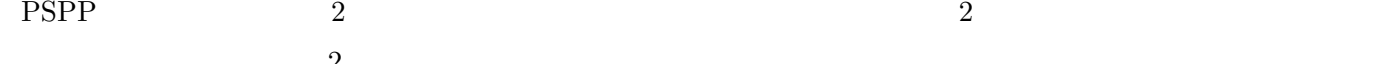

- $\overline{\phantom{a}}$ 
	- **•**  $\frac{1}{2}$
	- ( DIFF )
	- (DIFF  $x y$ )
	- *•* 「変換」→「他の変数への値の再割り当て」
	- (DIFF)  $($  SIGN) *•* 「今までの値と新しい値」の組み合わせを指定して 2 値変数に変換する (ゼロをどちらに入れるか注意)
	- *•* 実行

compute  $DIFF = X - Y$ . recode DIFF (lowest thru  $0 = -1$ ) (1 thru highest = 1) (missing=sysmis) into SIGN.

# • **•**  $\frac{1}{2}$

- **•** The contract of the contract of the contract of the contract of the contract of the contract of the contract of the contract of the contract of the contract of the contract of the contract of the contract of the cont
- **•** (  $x y$ ) *•* 実行
- *•* 度数分布 (「統計量」オプションで平均、分散、SD、平均の標準誤差を出力)

 $\sim$ 

### **4** 平均値の差の統計的推測

- $\begin{array}{cc} x & y \\ y & z \end{array}$
- $x y$  $x \quad y$  **Pearson**  $r$

### **[** ] p. 192–197

#### 5 PSPP

- **•**  $\bullet$  **t**
- 2  $\bullet$  2  $\bullet$  2

### **6** 宿題

- 適当な変数について、PSPP で次のふたつの分析をおこない、結果が同じになることを確かめる
- •<br>• <sub>200</sub>0 × 2000 × 2000 × 2000 × 2000 × 2000 × 2000 × 2000 × 2000 × 2000 × 2000 × 2000 × 2000 × 2000 × 2000 × 2000 × 2000 × 2000 × 2000 × 2000 × 2000 × 2000 × 2000 × 2000 × 2000 × 2000 × 2000 × 2000 × 2000 × 2000 × 2000 ×
- *•* 「対応のある」t 検定をおこなう

## **7** 今後の予定

- $\alpha$  $\overline{\phantom{a}}$
- 
- 
-